# Статистика персонала предприятия

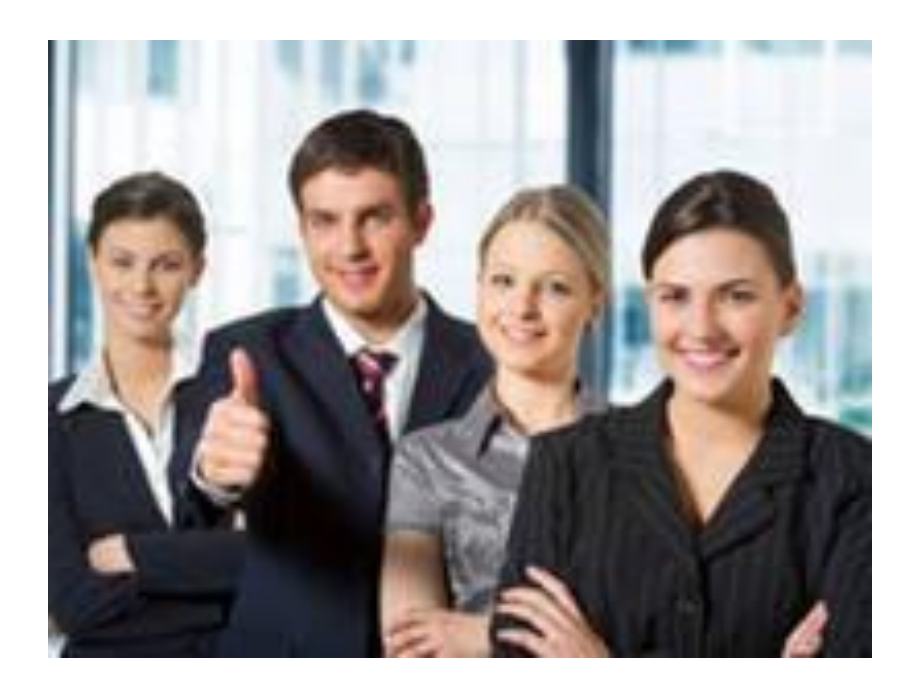

## Показатели численности работников

- В статистике различают следующие показатели численности работников: общую, списочную, явочную.
- Общая численность это численность занятых на предприятии.
- $\blacksquare$  Списочная численность общее число всех постоянных и временных работников, кроме привлеченных по договорам подряда и поручения, принятых на работу на 1 день или более. В списочном составе работников за каждый календарный день должны быть учтены как фактически работающие, так и отсутствующие на работе по каким-либо причинам.
- Явочная численность показывает, сколько работников из списочного состава явилось на работу.
- В списочный состав не включаются работники:
- 1) не состоящие в штате данного предприятия, привлеченные для выполнения работ по трудовому соглашению; разовых специальных (консультации врачей, работы по экспертизе) и хозяйственных (ремонт инвентаря, побелка, покраска и т.п.) работ;
- 2) временно направленные на работу на другое предприятие, если за ними не сохраняется заработная плата по месту основной работы;
- 3) направленные предприятиями на учебу в высшие и средние специальные учебные заведения с отрывом от работы, получающие стипендию за счет средств этих предприятии;
- 4) учащиеся школ, принимающие участие в общественно полезном труде в период профессиональной ориентации;
- 5) молодые специалисты, находящиеся в отпуске после окончания высшего или среднего учебного заведения, получившие пособие за время отпуска от предприятия, куда они направлены на работу;
- 6) подавшие заявление об увольнении и прекратившие работу до истечения срока предупреждения или прекратившие работу без предупреждения администрации. Они исключаются из списочного состава работников с первого дня невыхода на работу.

# Среднегодовая численность работников

• Средняя списочная численность работников за месяц:

 $\overline{T}_{\text{vec}} = \frac{\sum \text{списочной численности работников за все календарные дни}}{\sum \text{vec}}$ число календарных дней месяца иличисло явок и неявок за весь месяц  $\overline{T}$ число календарных дней месяца

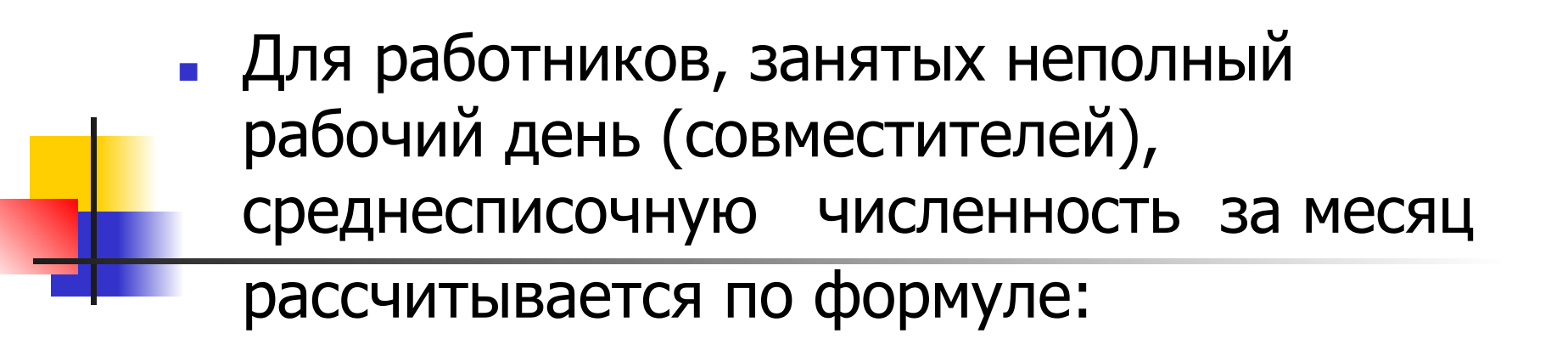

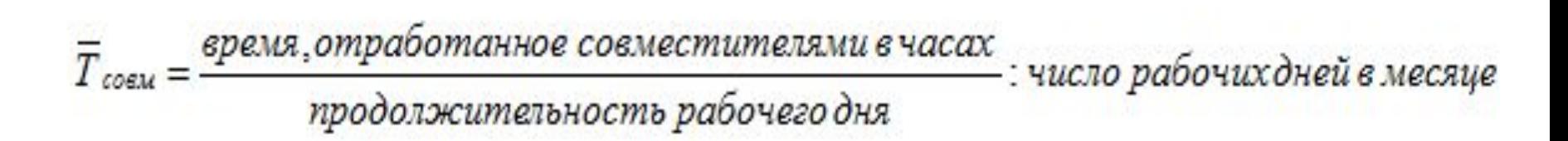

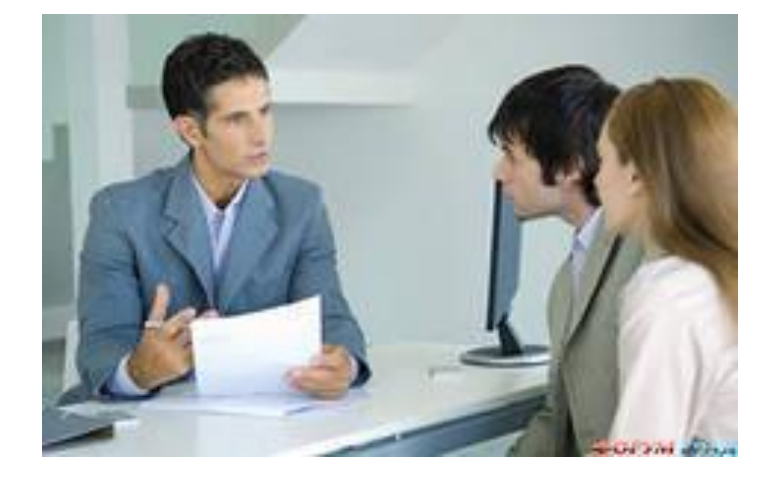

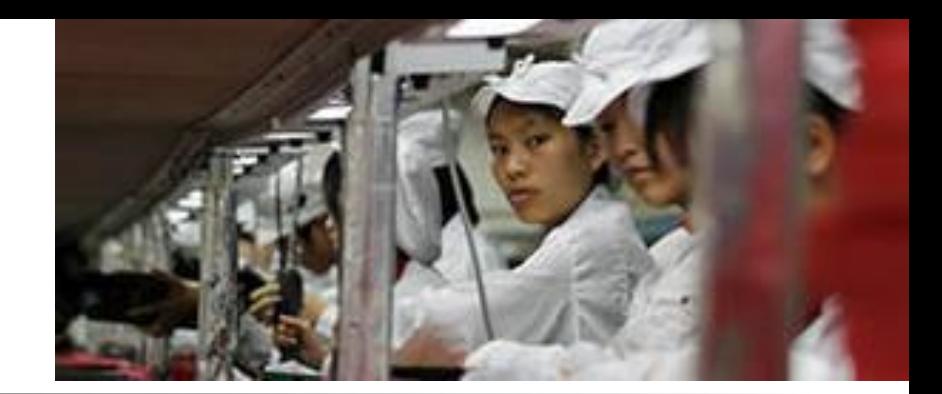

При отсутствии табельного учета и наличии сведений о численности работников на отдельные даты среднесписочную численность работников можно определить по формуле средней хронологической моментного ряда:

$$
C\pi = \frac{\frac{1}{2}H_1 + H_2 + \dots + H_{n-1} + \frac{1}{2}H_n}{n-1}
$$

- где Сп среднесписочная численность за период (человек);
- Н1, H2, ... Hn-1, Hn численность работников на отдельные даты периода (человек);
- n количество учитываемых в расчете дат

## Показатели движения рабочей силы

- К абсолютным показателям движения рабочей силы относятся:
- 1) оборот по приему численность лиц, зачисленных в рассматриваемом периоде соответствующим приказом по организации на работу;
- 2) оборот по увольнению численность работников, оставивших работу в данной организации, уход или перевод которых оформлен приказом, а также выбывших в связи со смертью;
- 3) общий оборот рабочей силы сумма оборотов по приему и выбытию.

Источники поступления работников

- 1) по направлению служб занятости и трудоустройства;
- 2) по инициативе самого предприятия;
- 3) в порядке перевода с других предприятий и организаций;
- 4) после окончания высших и средних специальных учебных заведений.

# Причины увольнения работников

К причинам увольнения работников относятся:

- 1) призыв в армию;
- 2) поступление в учебное заведение с отрывом от производства;
- 3) перевод на другие предприятия;
- 4) окончание сроков договора найма;
- 5) выход на пенсию (по достижении пенсионного возраста, инвалидности);
- 6) смерть работника;
- 7) сокращение штата;
- 8) по собственному желанию; прогулы и другие нарушения трудовой дисциплины.

## Относительные показатели

1. Коэффициент оборота по приему персонала (Кпр):

## **Кпр = Количество принятого на работу персонала / Среднесписочная численность персонала**

2. Коэффициент оборота по выбытию (Квыб): **Квыб = Количество уволившихся работников / Среднесписочная численность персонала**

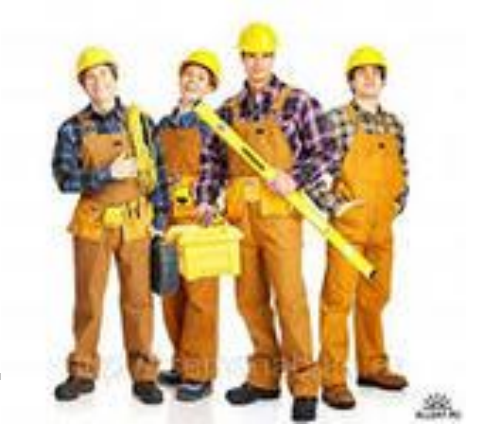

При анализе коэффициентов следует сопоставить коэффициент оборота по приему работников с коэффициентом по их выбытию. При их равенстве следует проанализировать качественный состав поступивших на работу и уволенных работников. Более тщательно необходимо изучить ситуацию, когда коэффициент оборота по выбытию больше коэффициента оборота по приему.

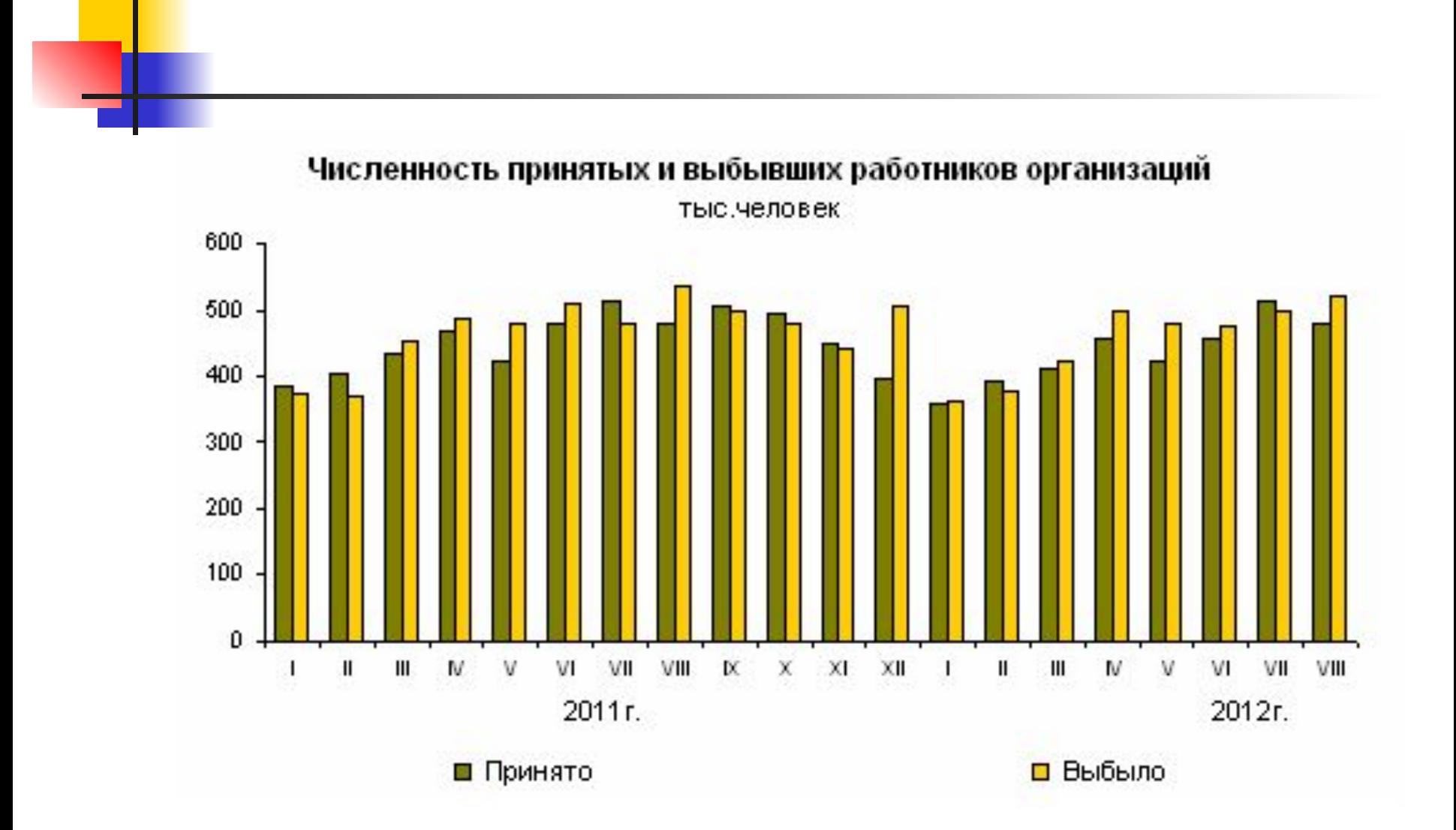

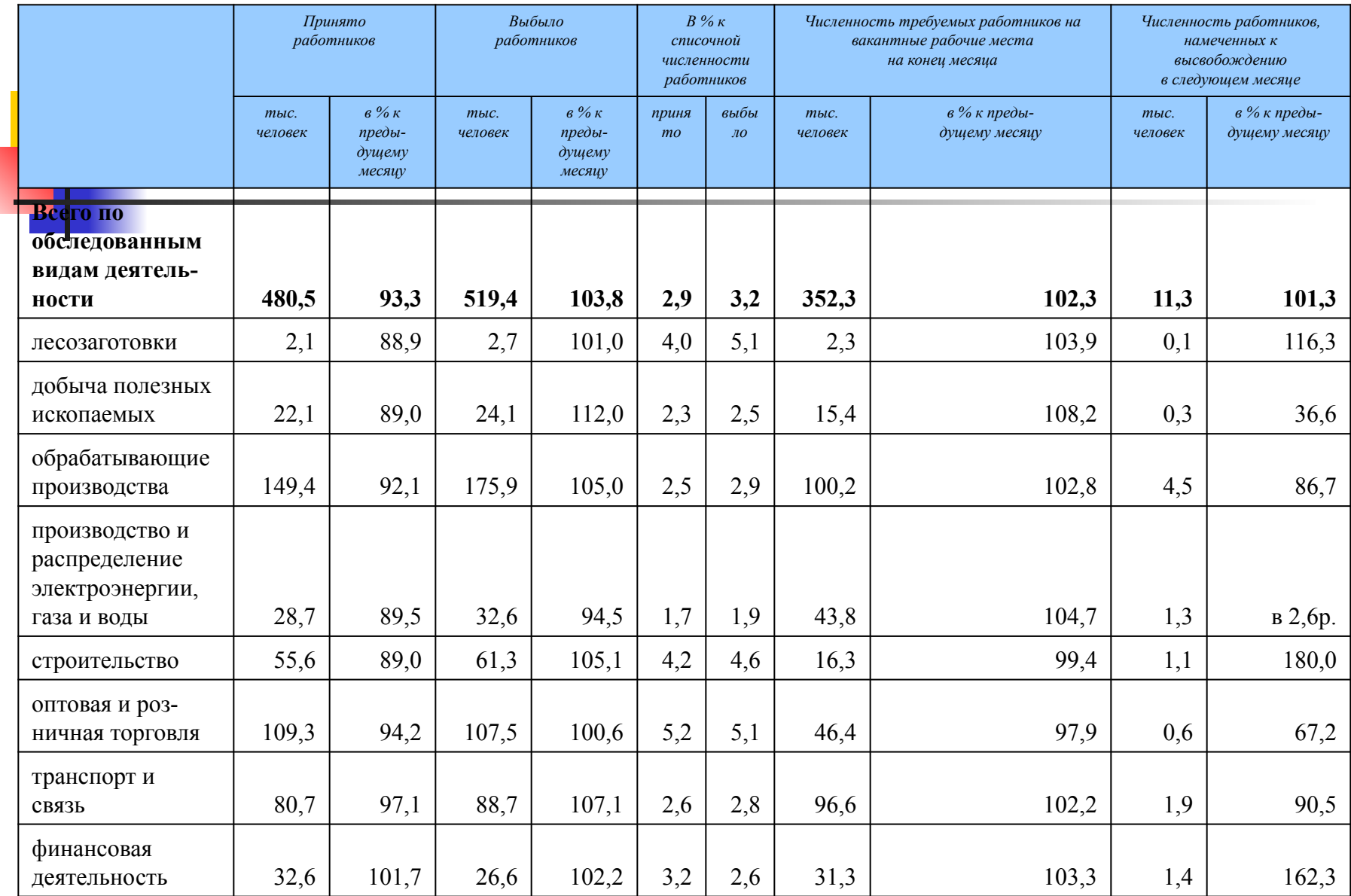

## Относительные показатели

## 3. Коэффициент текучести кадров (Ктк): **Ктк = Количество уволившихся работников по собственному желанию и за нарушение дисциплины / Среднесписочная численность персонала**

4. Коэффициент постоянства состава персонала предприятия (Кпк):

#### **Кпк = Количество работников, проработавших весь год / Среднесписочная численность персонала предприятия**

## Средние разряды рабочих

- Чтобы оценить соответствие квалификации рабочих и сложность выполняемых работ необходимо сравнить средние тарифные разряды работ и рабочих, которые рассчитываются по средневзвешенной арифметической.
- Средние тарифные разряды рабочих рассчитываются по формуле:

$$
T p = \frac{\sum T p_i \cdot 4P_i}{\sum 4P_i}
$$

- где Трi тарифный разряд;
- ЧРi численность работающих c разрядом i.

## Средние разряды работ

Средние тарифные разряды работ определяются на основе формулы:

$$
T p = \frac{\sum T p_i \cdot V_{pi}}{\sum V_{pi}}
$$

- где Vpi объем работ каждого вида.
- **Если фактический средний тарифный разряд** рабочих ниже планового и ниже среднего тарифного разряда работ, то это может привести к выпуску менее качественной продукции.
- **Если фактический средний тарифный** разряд рабочих ниже планового и ниже среднего тарифного разряда работ, то это может привести к выпуску менее качественной продукции.
- **Если средний разряд рабочих выше** среднего тарифного разряда работ, то рабочим нужно производить доплату за использование их на менее квалифицированных работах.

## Показатели использования рабочей силы

- Показателями использования численности работников за отчётный период являются коэффициенты (К):
- 1) коэффициент использования среднесписочной численности:

#### **Киссч = Среднее число фактически работавших / Средняя списочная численность работников \* 100**

• 2) коэффициент использования средней явочной численности:

#### **Кисяч = Среднее число фактически работавших / Средняя явочная численность работников \*100**

# Задача 1

## Оцените структуру кадров предприятия (данные на конец года)

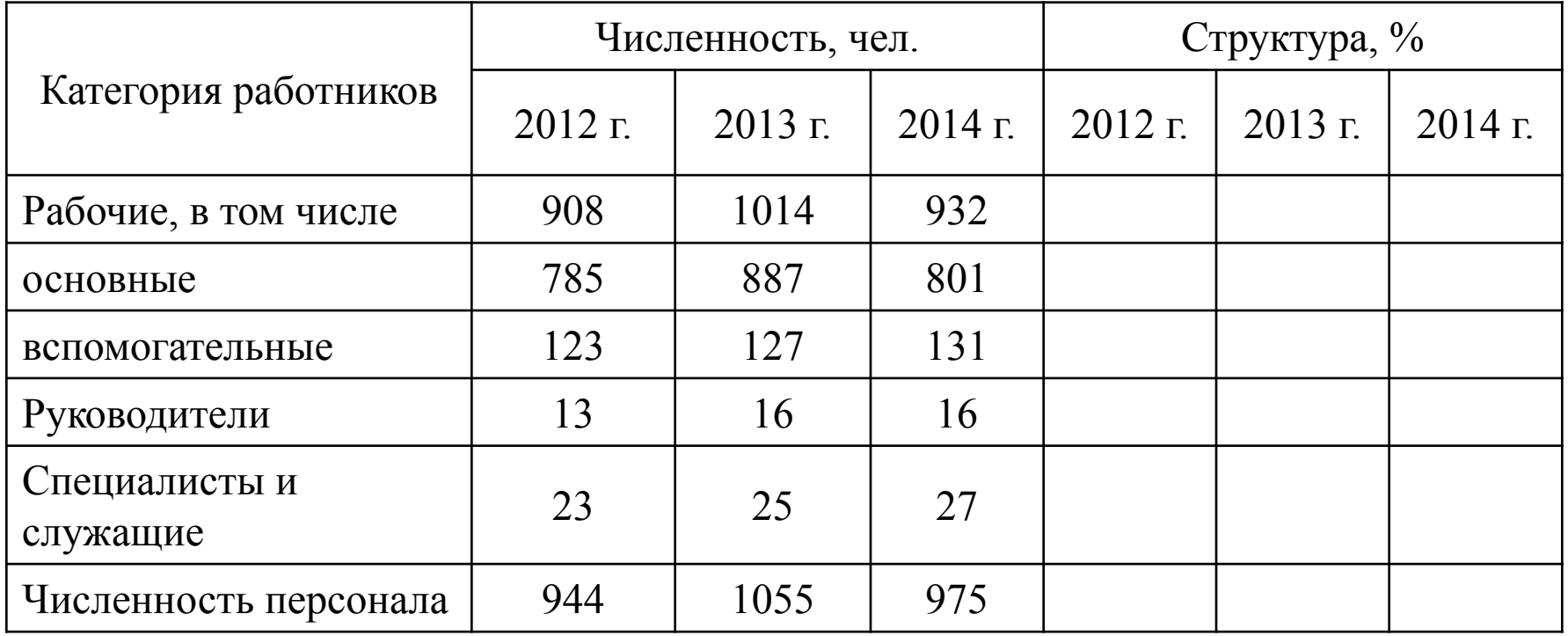

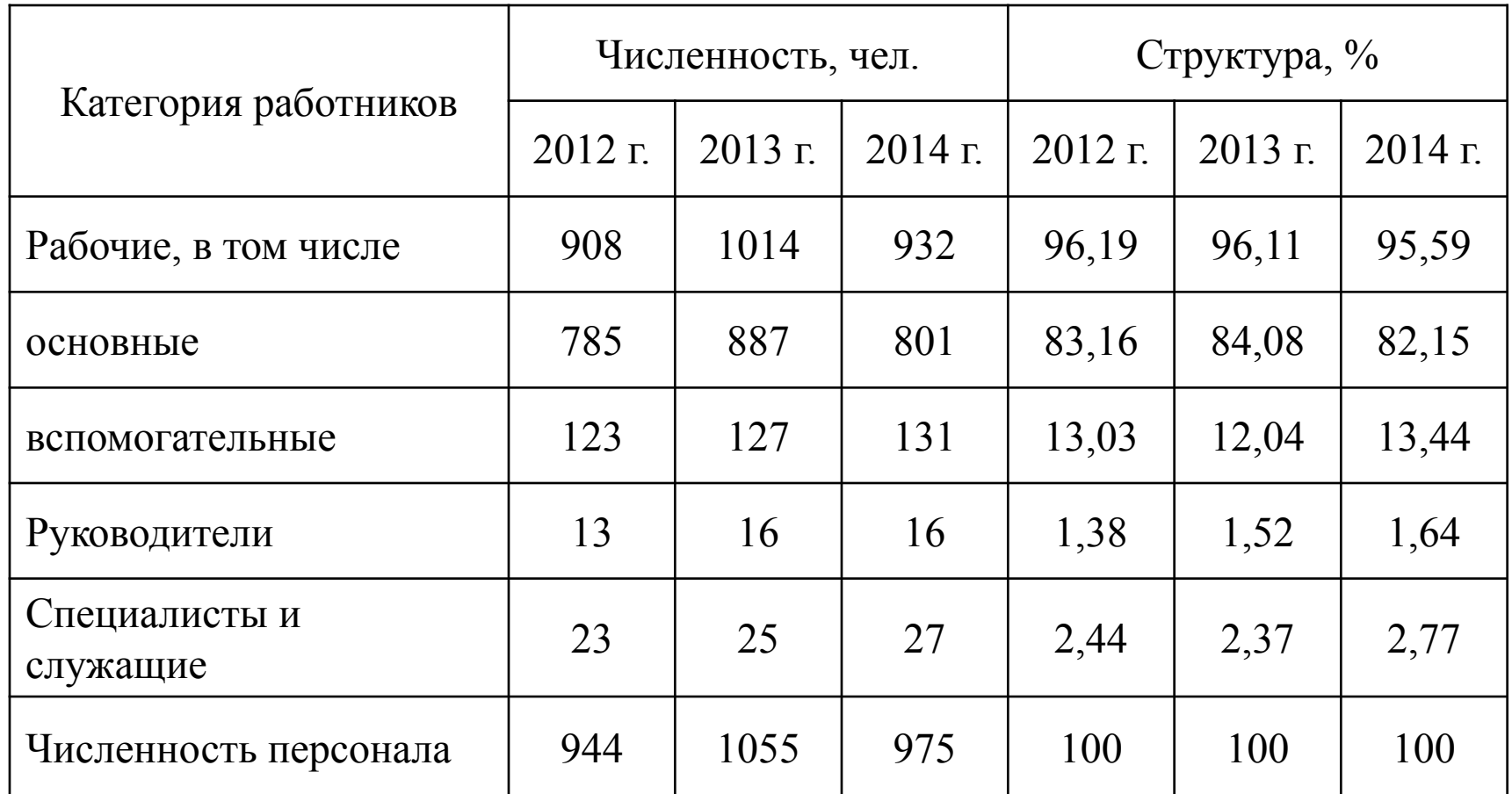

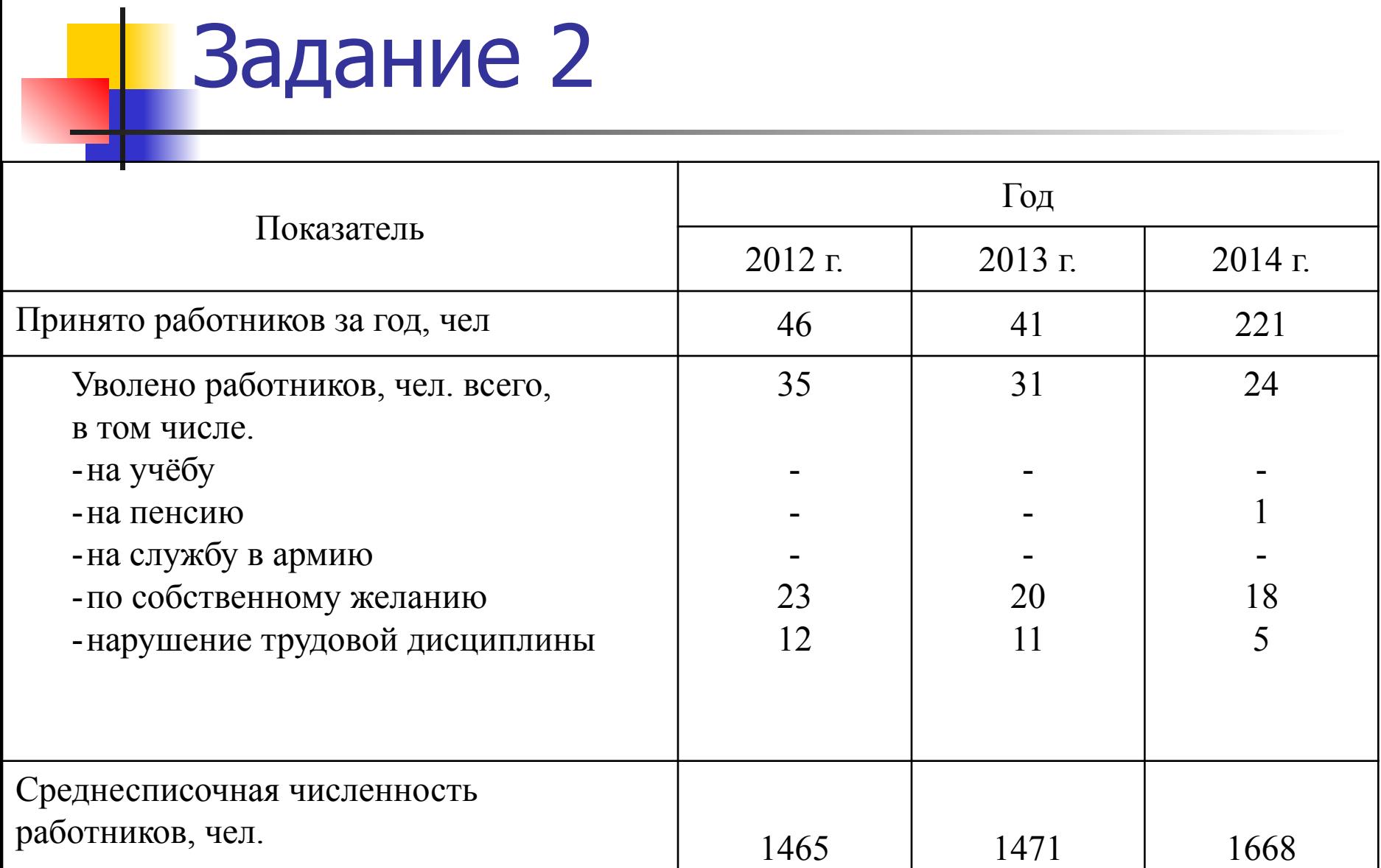

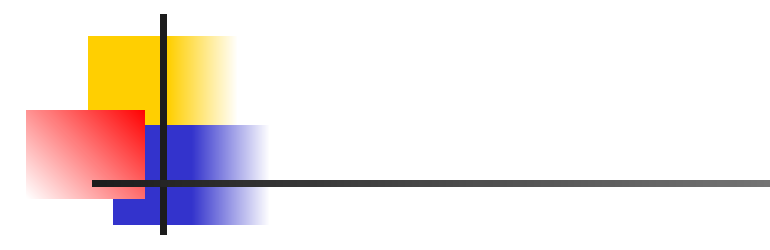

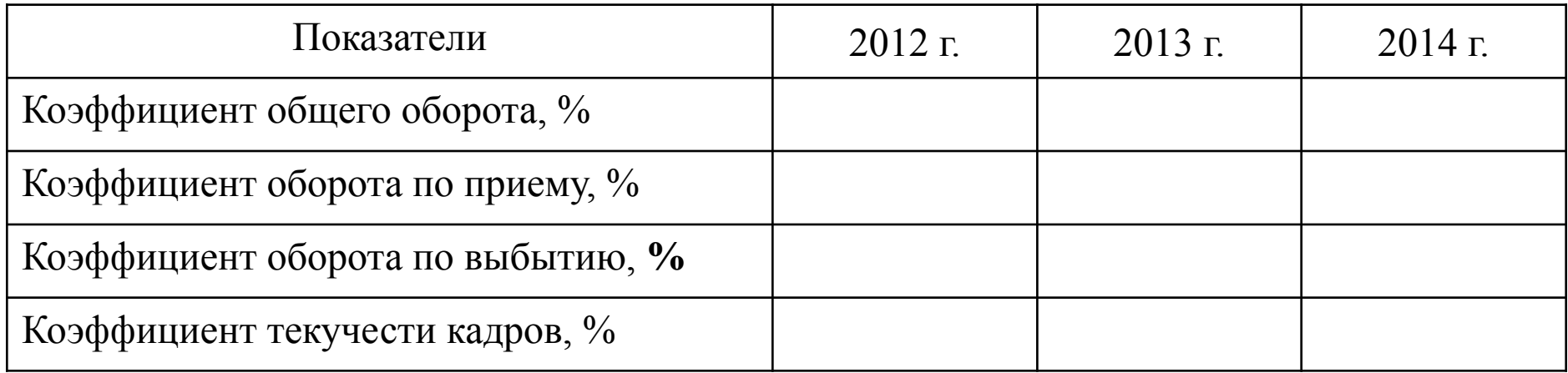

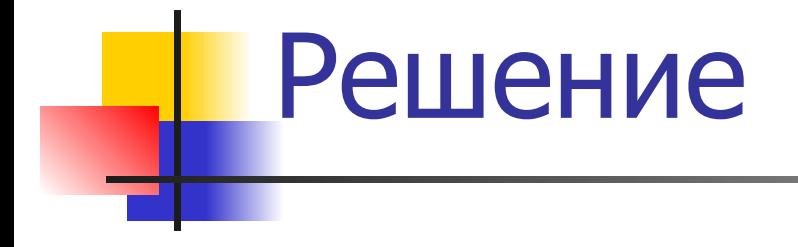

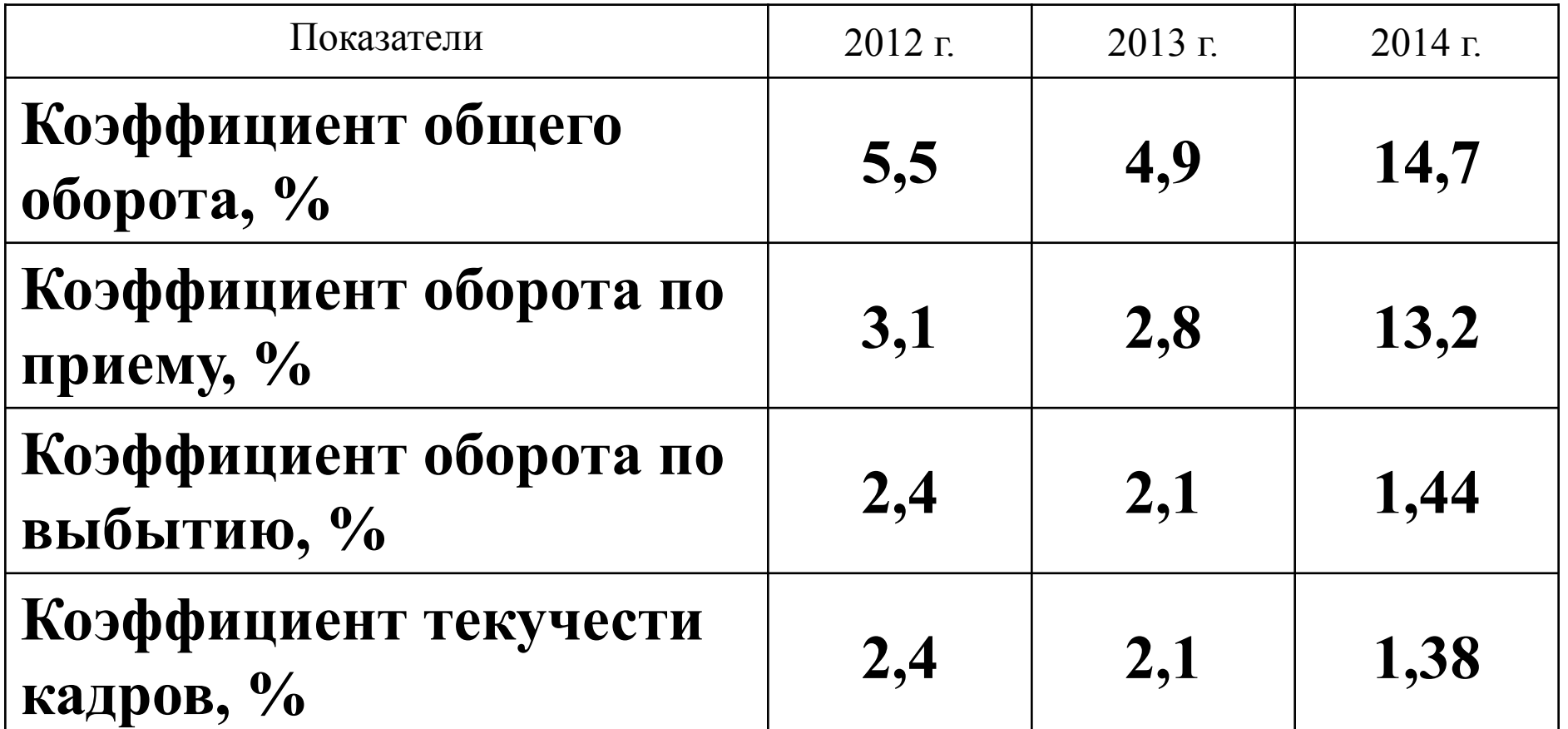

# **Статистика производительности**

**труда**

Производительность труда на уровне предприятия измеряют путем деления валового дохода (выручки) от продажи годового или месячного объема произведенной продукции на численность работников.

## Система показателей для оценки производительности труда

- Обобщающие показатели: среднегодовая, среднедневная и среднечасовая выработка продукции одним рабочим, среднегодовая выработка на одного работающего в стоимостном выражении.
- **Частные показатели: трудоемкость продукции** определенного вида в натуральном выражении за 1 человеко-день или человеко-час.
- Вспомогательные показатели: затраты времени на выполнение единицы определённого вида работ или объём выполненных работ за единицу времени.

## Выработка

- Выработка рассчитывается в единицу времени:
- среднегодовая выработка на одного рабочего или работника:

#### **Всг = ТП/Ч;**

■ среднедневная выработка:

#### **Вдн = ТП/Дн;**

среднечасовая выработка:

#### **Вчас = ТП/Тчас,**

где Всг – среднегодовая выработка на одного рабочего или работника, ТП – количество произведенной продукции за год,

- Ч среднесписочная численность работников или рабочих,
- Вдн среднедневная выработка на одного рабочего или работника,
- Дн количество отработанных за год человеко-дней,
- Вчас среднечасовая выработка на одного рабочего или работника,
- Тчас количество отработанных за год человеко-часов.

Можно составить мультипликативную факторную модель среднегодовой выработки рабочих, которую можно представить как произведение времени, отработанного всеми работниками за год, удельного веса рабочих в общей численности персонала и среднечасовой выработки продукции одним рабочим:

### **Всг раб = Тчас \* Драб \* Вчас,**

где Драб – удельный вес рабочих в общей численности персонала предприятия, Всграб – среднегодовая выработка рабочих.

# Задание 3

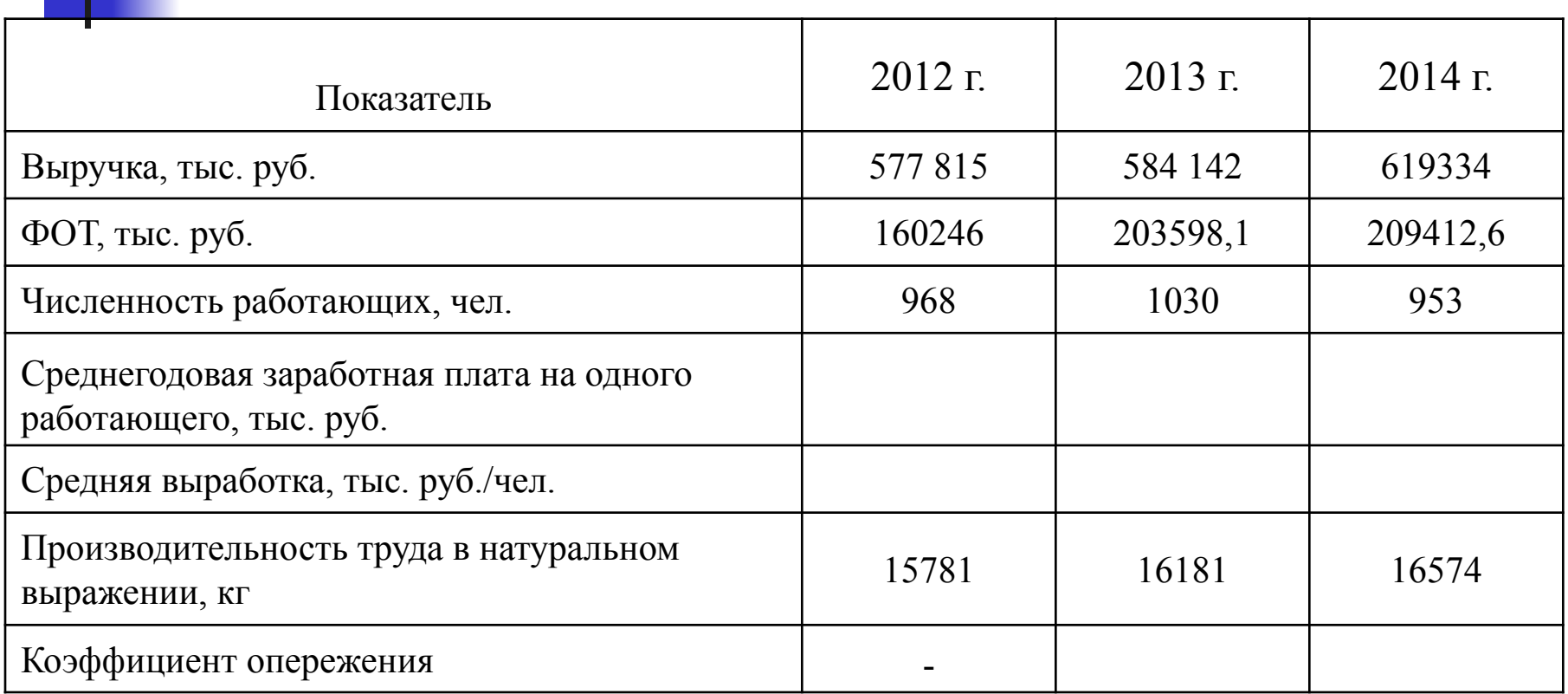

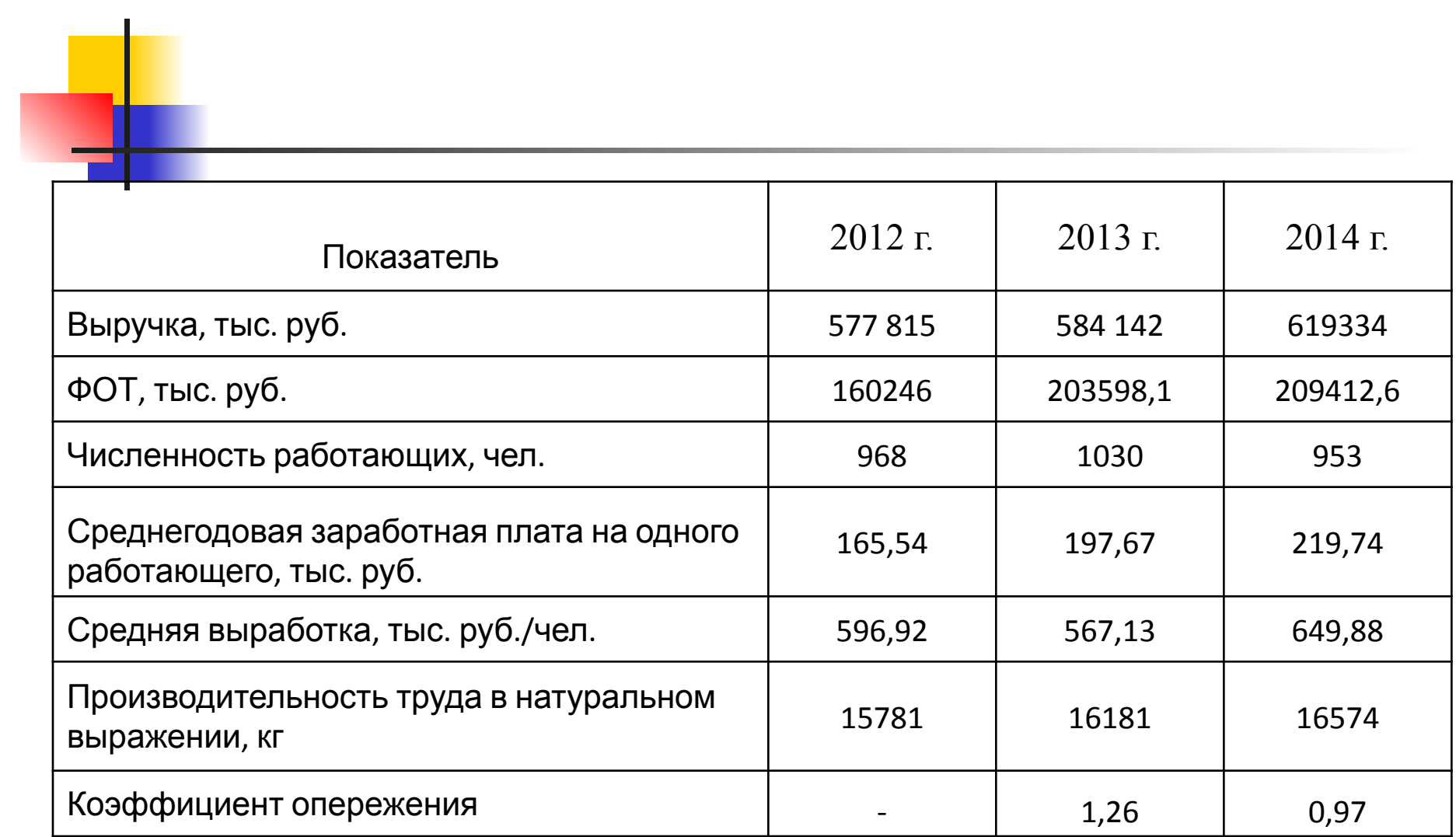